# **GUION PEDAGÓGICO – JESÚS RODRÍGUEZ MÁRQUEZ**

## **METODOLOGÍA ACTIVA APLICADA:** CLASE INVERTIDA – FLIPPED CLASSROOM + ABR

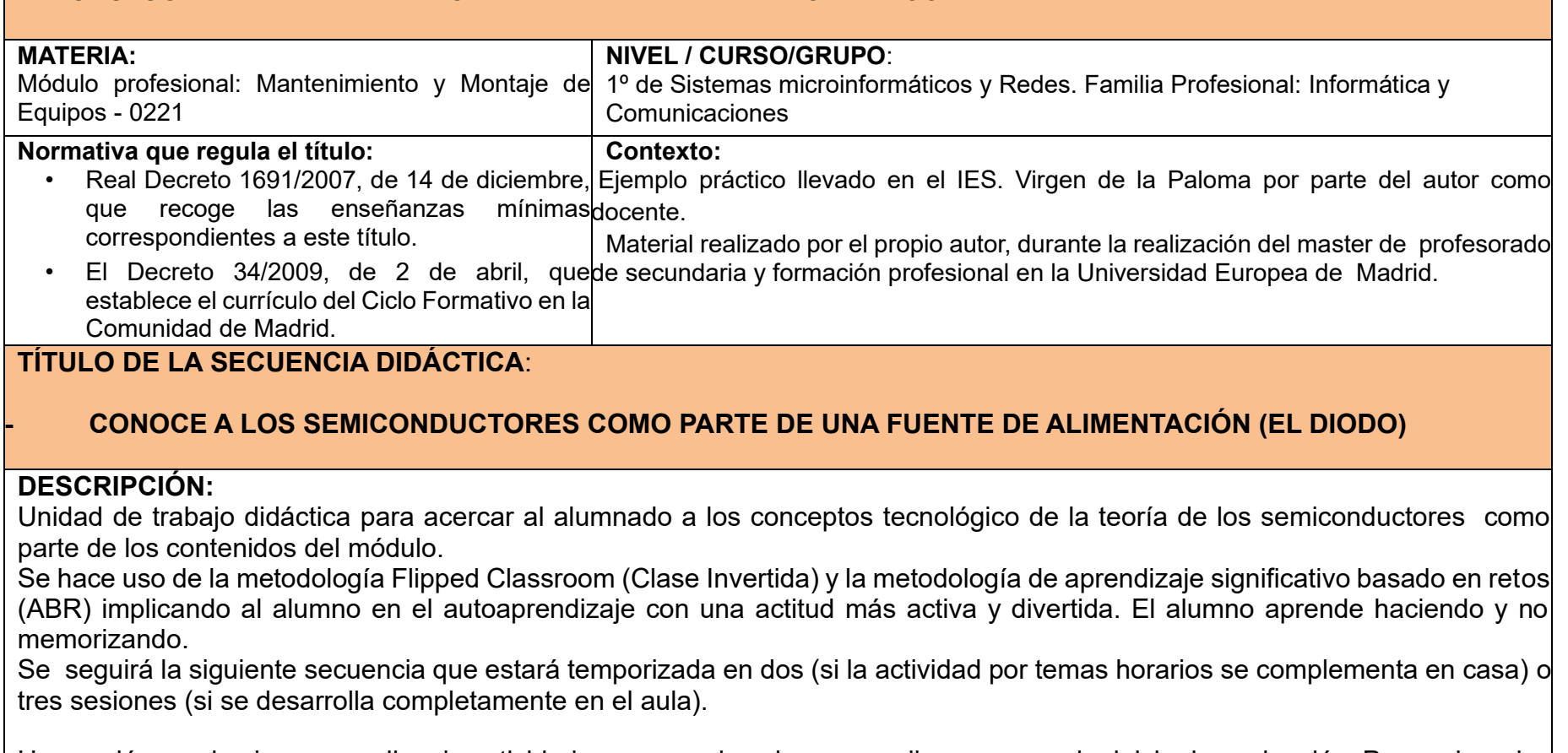

Una sesión en el aula para explicar la actividad y para que los alumnos realicen una prueba inicia de evaluación. Para valorar los conocimientos previos.

2ª Sesión donde el alumno puede visualizar el video con el contenido temático. E investigar sobre el tema a través de un bloque de contenidos con preguntas frecuentes que les podrá ayudar a repasar los conceptos.

El alumno participará en un foro activo con los compañeros de clase, coordinados por el docente, donde se podrá incluir gamificación o dentro de la evaluación de la actividad, su participación e implicación.

3ª Sesión, donde se realiza una prueba objetiva cómo evaluación final, donde se podrá valorar los conocimientos retenidos.

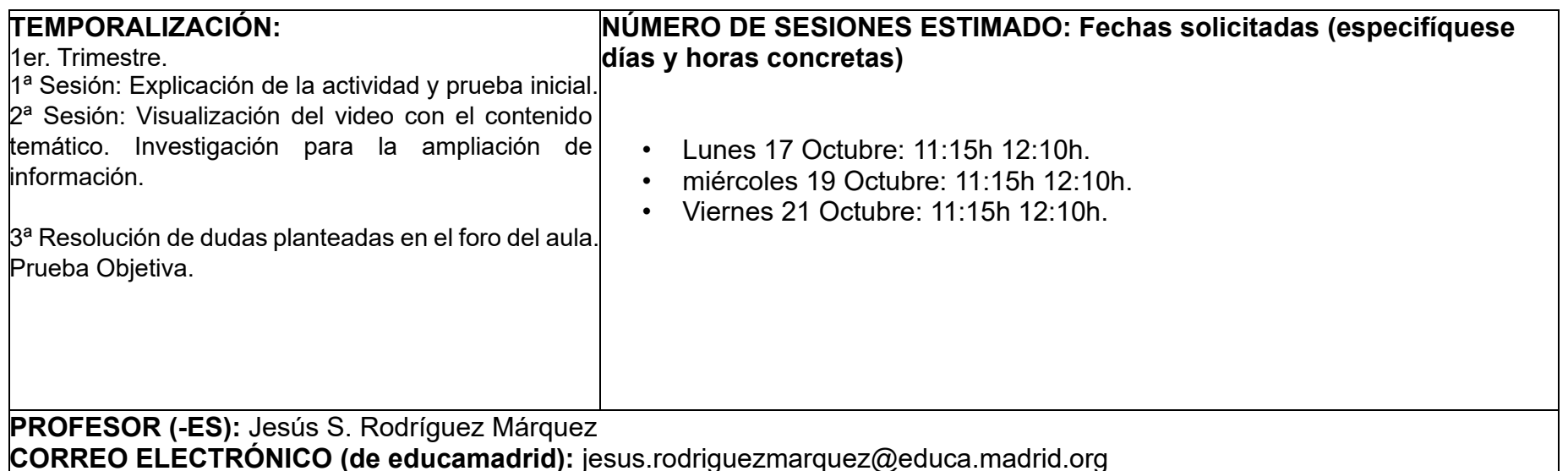

#### **Competencias**

Adicionalmente a las competencias asociadas a los Resultados de aprendizaje/Capacidades Terminales del Módulo Profesional se trabajan las siguientes competencias:

- Competencia emprendedora.
- Competencia Digital.
- Competencia Aprender a aprender.

# **Aprendizajes esperados**

En relación a resultados de aprendizaje:

- Conocimientos sobre el principio de teoría de semiconductores y conceptos eléctricos.
- Interpretación de simbología electrónica de semiconductores.
- Conocimientos y uso de instrumentos de medida y parámetros fundamentales.
- Uso de los semiconductores en Fuentes de Alimentación de corriente continua.

## **Materiales y recursos**

- Proyector
- PC del aula/casa
- Recursos del aulavirtual de educamadrid
- Uso de diversas herramientas TIC y recursos externos en internet

# **UNIDAD DIDÁCTICA CON METODOLOGÍAS ACTIVAS. (TAREA 5)**

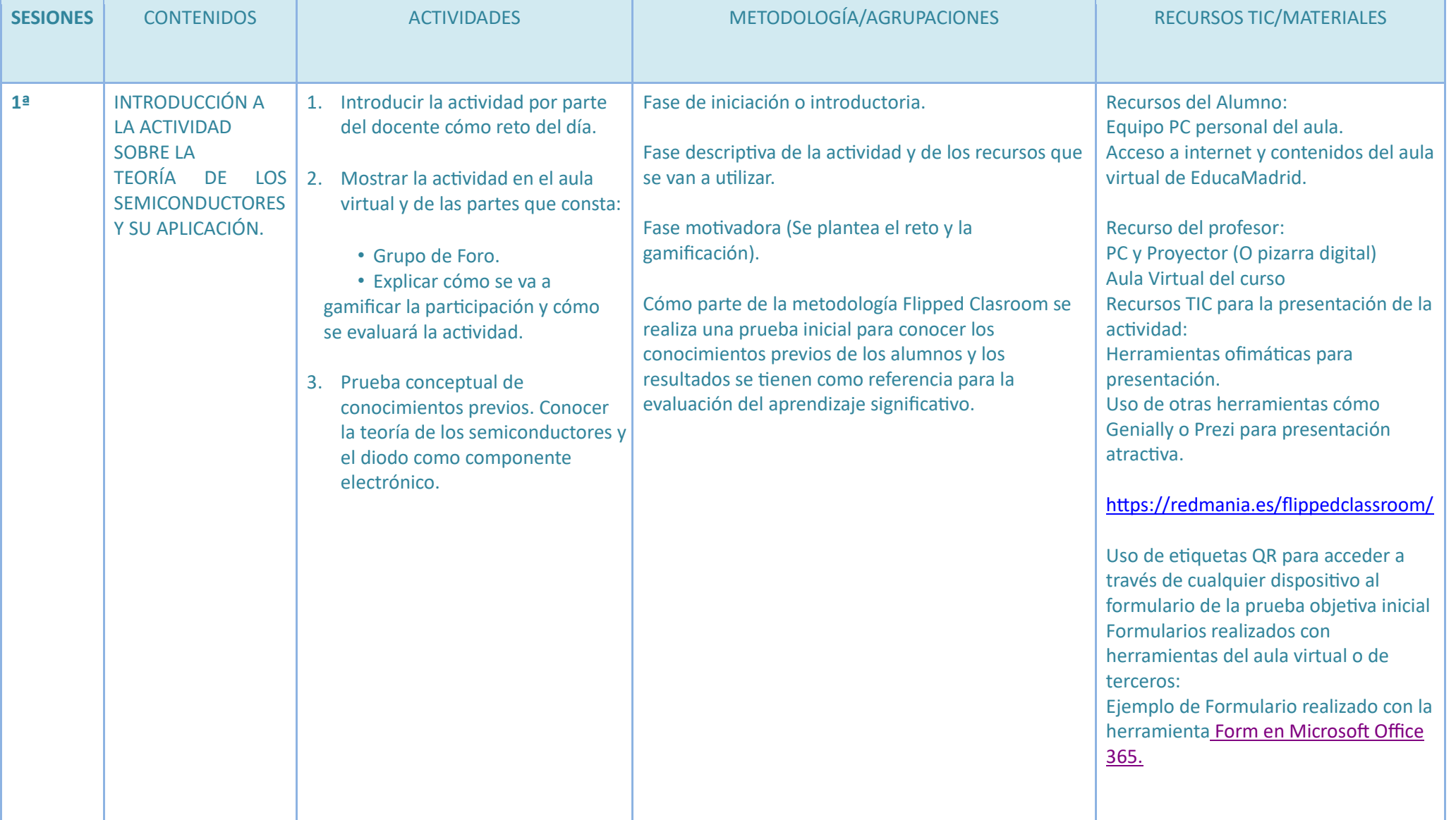

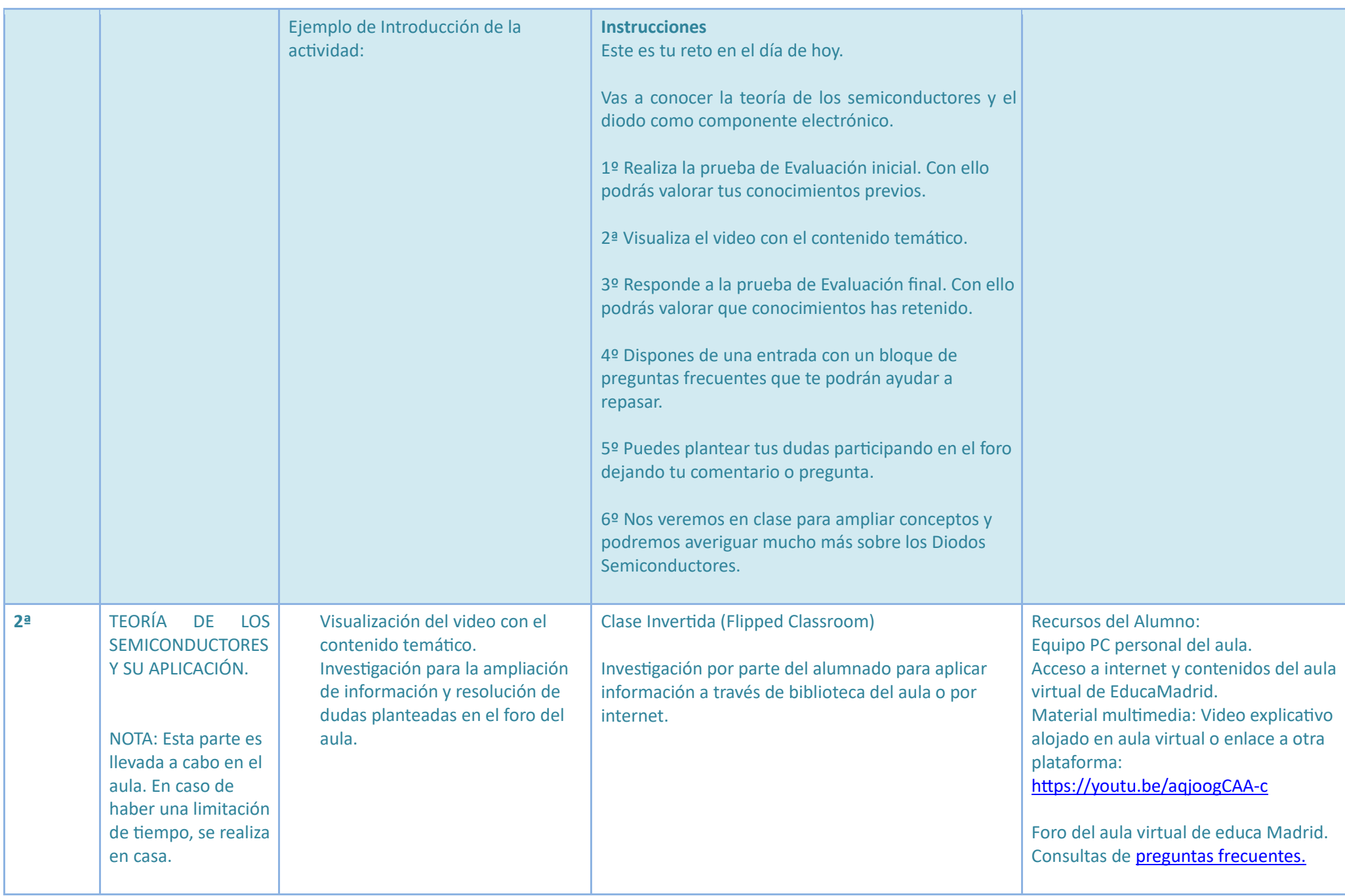

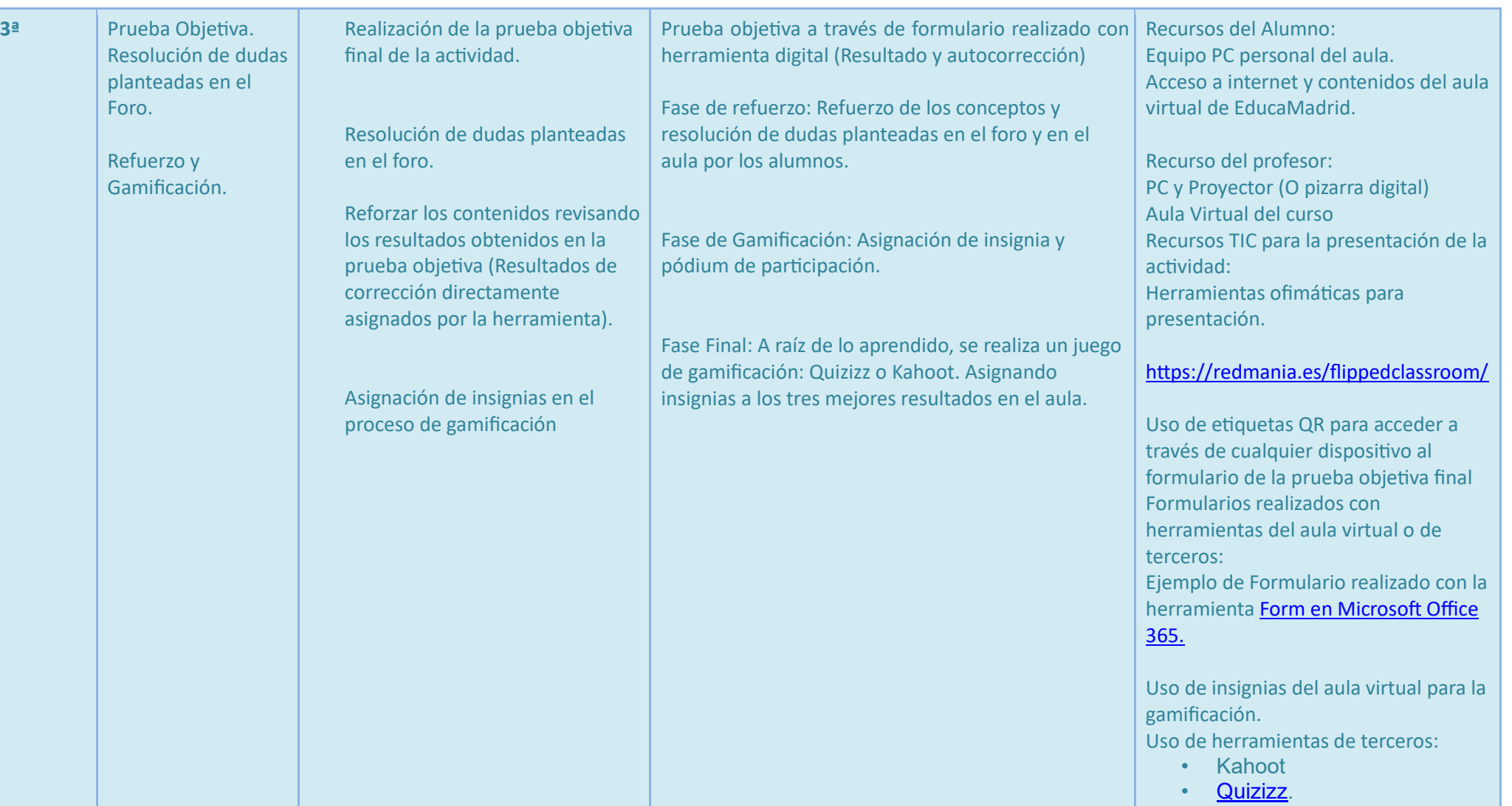

**Accesibilidad:** No hay límite de tiempo para que el alumno realice las pruebas objetivas. Los contenidos del video permiten los subtítulos generados de forma automática. La documentación y accesibilidad a los contenidos Web cumple la accesibilidad W3C y es mantiene un diseño "responsive, adaptado a cada dispositivo desde donde se desee acceder a la página de alojamiento. El video permite la ralentización o aceleración de su visionado.

Autor: Jesús Rodríguez Márquez, Octubre de 2022 - Licencia *Creative Commons*